## $,$  tushu007.com

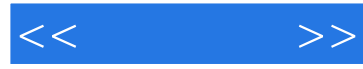

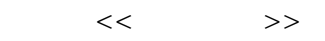

- 13 ISBN 9787115100467
- 10 ISBN 7115100462

出版时间:2002-4

 $1 \left(2002 \quad 4 \quad 1\right)$ 

页数:362

PDF

更多资源请访问:http://www.tushu007.com

 $,$  tushu007.com

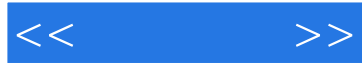

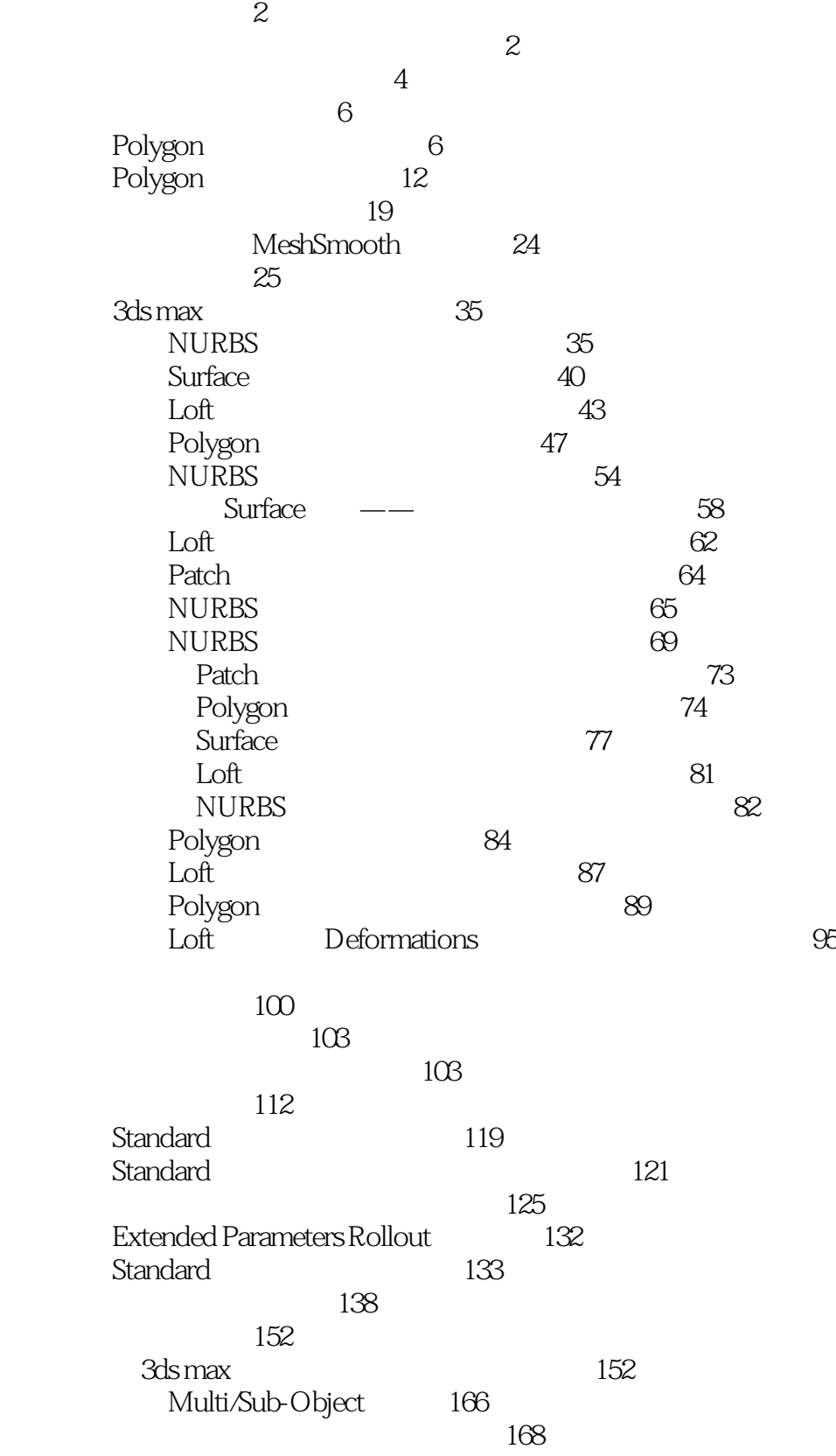

 $,$  tushu007.com

 $<<$ 

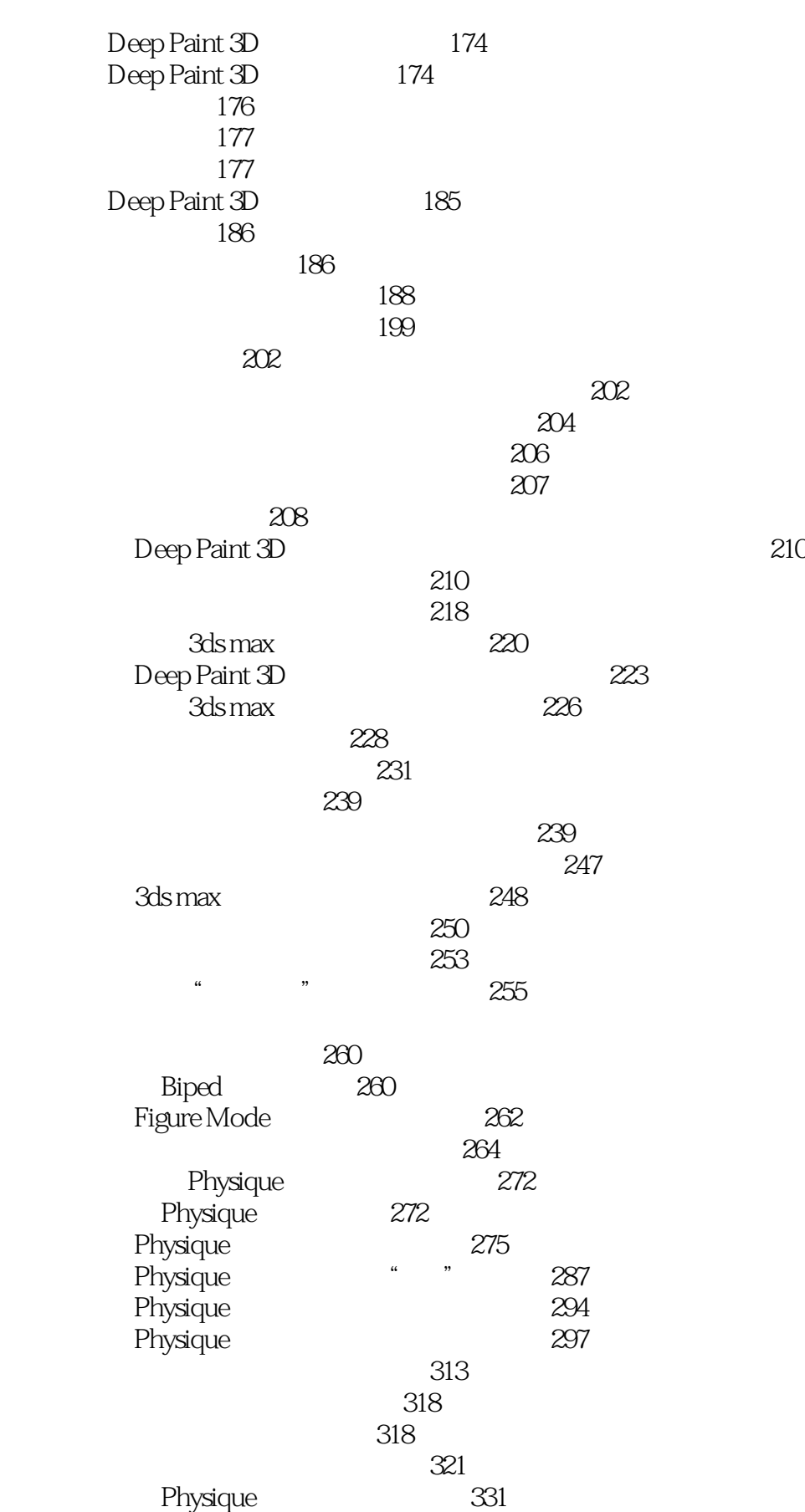

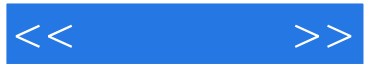

 $333$ 第一节 运动规律分析 333 第二节 运动前的调试 335  $338$  $344$ 346 Ventriloquist 348 لا Ventriloquist<br>Ventriloquist 350 Ventriloquist 350 第三节 利用Ventriloquist的语音引擎,自动设置唇型动画关键帧 358

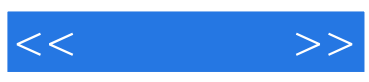

本站所提供下载的PDF图书仅提供预览和简介,请支持正版图书。

更多资源请访问:http://www.tushu007.com